## **Gong - Correccion - Mejora #3307**

# **En el formulario du Subpais, utilizar un combo con los códigos del subpais**

2018-04-19 12:56 - Jaime Ortiz

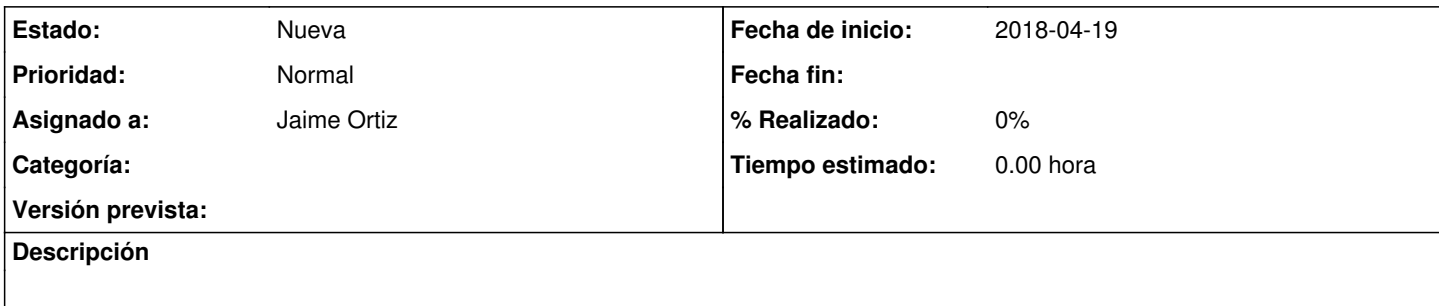

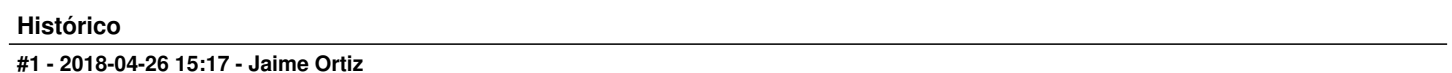

*- Versión prevista cambiado 4.01 por 4.02*

#### **#2 - 2018-09-12 13:25 - Jaime Ortiz**

*- Versión prevista cambiado 4.02 por 4.03*

#### **#3 - 2018-12-21 01:15 - Jaime Ortiz**

*- Versión prevista cambiado 4.03 por 4.04*

## **#4 - 2019-06-13 16:24 - Jaime Ortiz**

*- Versión prevista cambiado 4.04 por 4.05*

## **#5 - 2019-09-18 19:41 - Jaime Ortiz**

*- Versión prevista cambiado 4.05 por 4.06*

#### **#6 - 2020-06-23 16:21 - Jaime Ortiz**

*- Versión prevista eliminado (4.06)*